## ChatGPT & Co – Herausforderungen für das Bildungssystem

Stefan Aufenanger – Universität Mainz aufenanger.de

1

#### Hinweise

- Es wird im Folgenden versucht, Beispiel mit ChatGPT und ähnlichen Programmen live durchzuführen. Da diese Anwendungen aber häufig überlastet sind, gelingt dies nicht immer.
- Alles sind Versuche und es wird nicht immer ein gutes und erwartbares Ergebnis herauskommen.
- Fast jeden Tag kommen neue Versionen und Erweiterungen heraus.

2

#### Was ist in den letzten Monaten passiert?

- ChatGPT wurde durch so genannte Plug-Ins verbessert
- Die kostenlose Version 3.5 wurde erweitert
- Alternativen sind auf den Markt gekommen (aber manche immer noch nicht nutzbar): Bard von Google, Co-Pilot von Microsoft, Claude 2 (nur in USA/UK)
- Viele Verbesserung im Bereich der Produktion von Bildern/Fotos, Videos und Audios
- Gesellschaftliche Diskussion um Fakes und Ethik

3

# Überblick

- Zum Begriff "künstliche Intelligenz"
- Wie ChatGPT und ähnliche Programm funktionieren
- Beispiele für ChatGPT
- Anwendungen im Bereich von Lehren und Lernen
- Einsatz im Bereich des Bewerbungstrainings
- Ethische Herausforderungen • Ausblick
- Diskussion
- 

4

#### Ziel des Webinars

- Kennenlernen, wie ChatGPT & Co ,ungefähr' funktionieren
- Anwendungen im Alltag als auch im Bildungsbereich kennenlernen
- Wie ein Bewerbungsgespräch mit ChatGPT simuliert werden kann
- Einschätzen zu können, welche Anwendungen hilfreich und welche nicht hilfreich sind

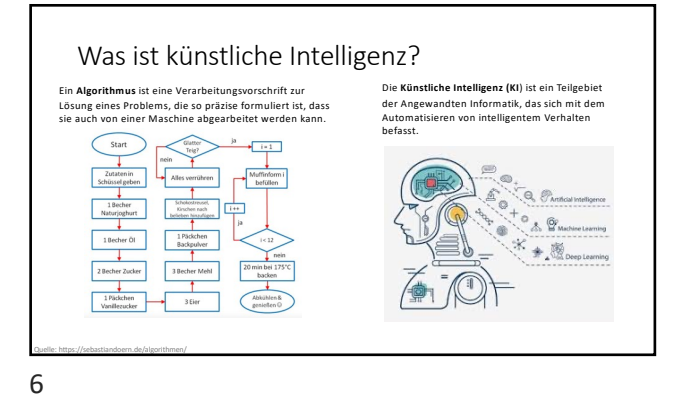

5

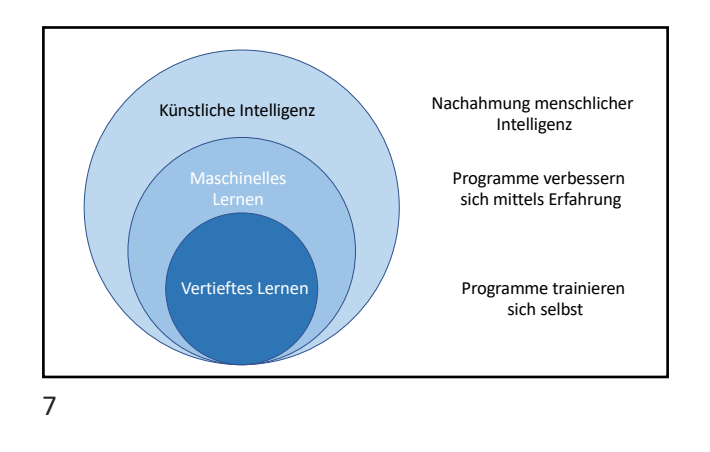

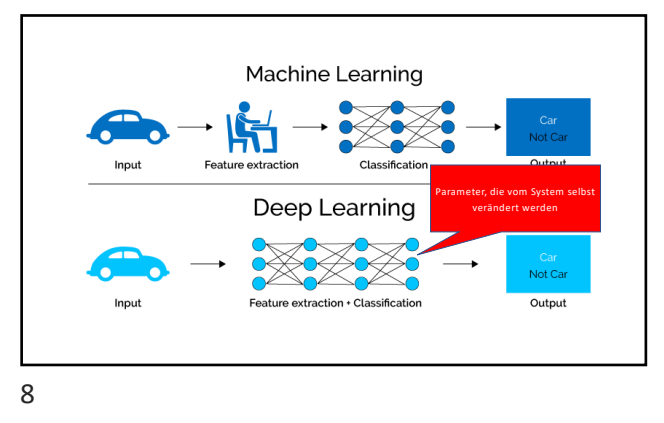

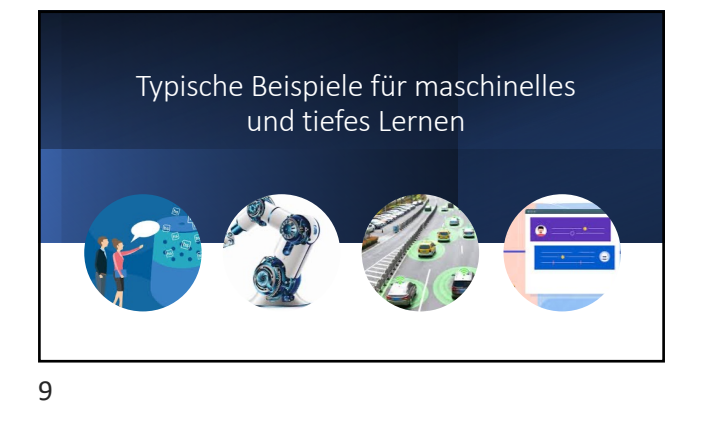

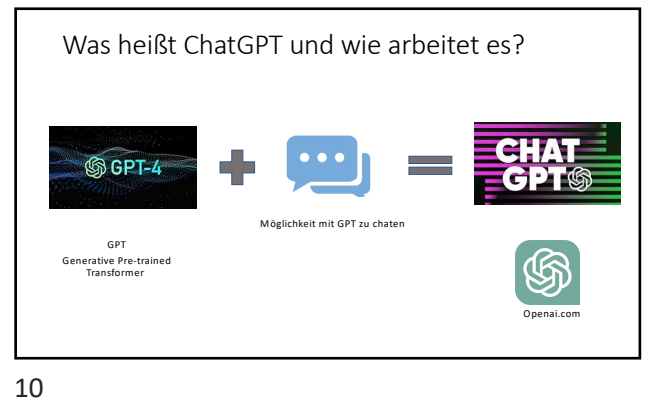

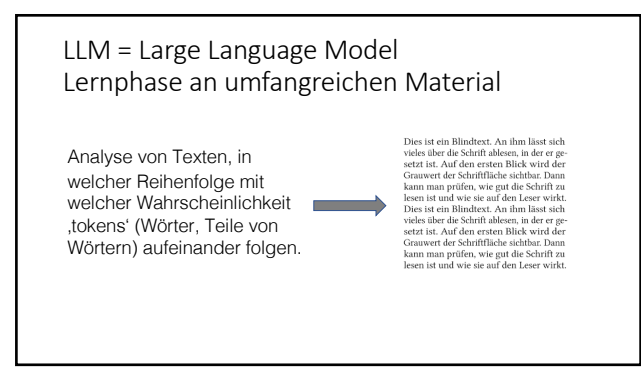

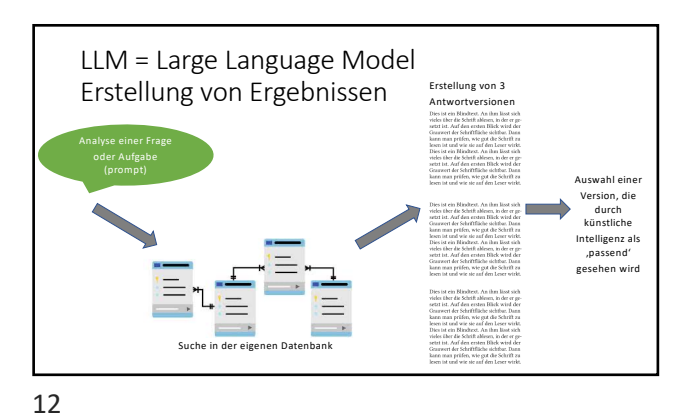

11

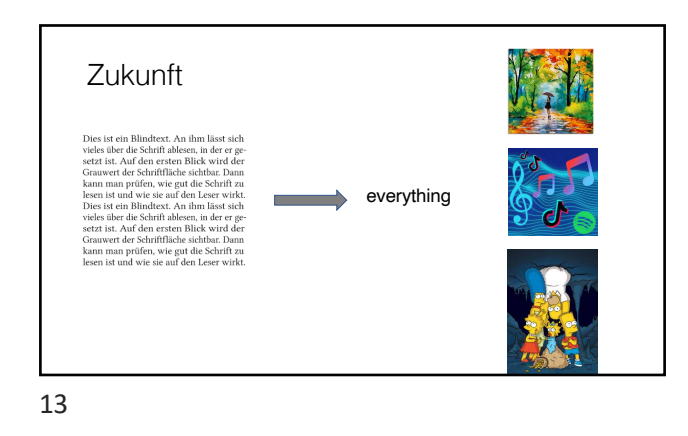

#### Wichtige Hinweise zur Nutzung von **ChatGPT**

- Fragen/Aufgaben sollten so konkret wie möglich formuliert werden.
- Nutzen Sie die Möglichkeit, ChatGPT eine 'Persona' zu geben (zum<br>Beispiel "sei mein Lehrer", "handele als ein Vorgesetzter" oder "Sei ein Berufsberater …")
- Man kann auch vorgeben, in welcher Stimmung oder Diktion die Antwort vorgetragen werden soll ("Die Antwort soll engagiert/emotional/skeptisch…" sein)
- Fragen Sie nach, lassen Sie sich etwas erklären oder sagen Sie auch, dass etwas unklar sei
- Nutzen Sie ChatGPT wie ein Gesprächspartner (bei Alltagsthemen wie mit einem Nachbarn in der Kneippe, bei anspruchsvollen Themen wie mit einer Kolleg\*innen.

14

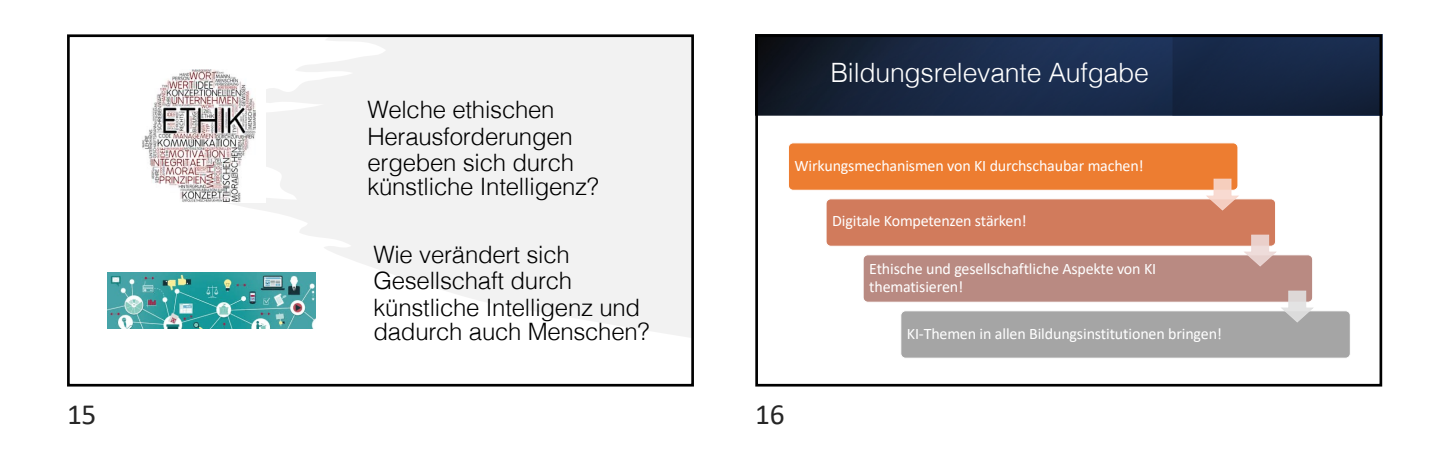

### Zukünftige Entwicklungen und Anwendungsbereiche

- Verwendung eigener Trainingsdaten (SML = Small Language Model)
- Entwic[klung und Produktion von Lehrfilm](https://padlet.com/kadewe/multimodal-ki-overlords-h43erazqacwe6juq)en
- 
- Auto[matische Übersetzungen von Text, Audio](https://padlet.com/nkabbani/imedia-23-05-23-beispiele-prof-dr-aufenanger-so-effizient-wi-10ffz8pq0cibr05t) und Video
- [Wissensm](https://padlet.com/nkabbani/imedia-23-05-23-beispiele-prof-dr-aufenanger-so-effizient-wi-10ffz8pq0cibr05t)anagement im eigenen Unternehmen

#### Tipps

- Was machen gute Prompts (Fragen/Eingaben) aus? • Padlets mit Anregungen und Verw
- von Karsten Wolf (Universität Bremen): https://padlet.com/kadewe/m<br>h43erazgacwe6juq
- von Nadim Kabbani und Sören Schuck https://padlet.com/nkabbani/imedia-23-05-23-beispiele-prof-dr-aufenanger-so-effizient-wi-10ffz8pq0cibr05t

18

17